## Package 'bracer'

May 19, 2021

Title Brace Expansions

Version 1.2.1

Description Performs brace expansions on strings. Made popular by Unix shells, brace expansion allows users to concisely generate certain character vectors by taking a single string and (recursively) expanding the comma-separated lists and double-period-separated integer and character sequences enclosed within braces in that string. The double-period-separated numeric integer expansion also supports padding the resulting numbers with zeros.

URL <https://trevorldavis.com/R/bracer/>,

<https://github.com/trevorld/bracer>

BugReports <https://github.com/trevorld/bracer/issues>

Imports stringr

License MIT + file LICENSE

Encoding UTF-8

Suggests testthat, V8

RoxygenNote 7.1.1

NeedsCompilation no

Author Trevor Davis [aut, cre], Jon Schlinkert [aut] (Author of the 'braces' Javascript library)

Maintainer Trevor Davis <trevor.1.davis@gmail.com>

Repository CRAN

Date/Publication 2021-05-19 12:20:02 UTC

### R topics documented:

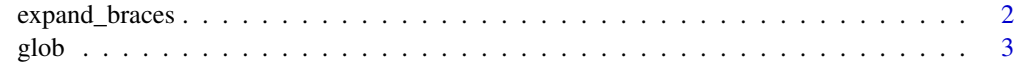

**Index** [4](#page-3-0)

<span id="page-1-0"></span>

### Description

expand\_braces performs brace expansions on strings, str\_expand\_braces is an alternate function that returns a list of character vectors. Made popular by Unix shells, brace expansion allows users to concisely generate certain character vectors by taking a single string and (recursively) expanding the comma-separated lists and double-period-separated integer and character sequences enclosed within braces in that string. The double-period-separated numeric integer expansion also supports padding the resulting numbers with zeros.

### Usage

expand\_braces(string, engine = getOption("bracer.engine", NULL))

```
str_expand_braces(string, engine = getOption("bracer.engine", NULL))
```
### Arguments

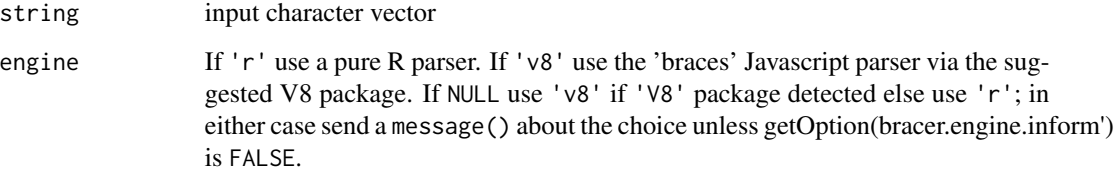

### Value

expand\_braces returns a character vector while str\_expand\_braces returns a list of character vectors.

### Examples

```
expand_braces("Foo{A..F}", engine = "r")
expand_braces("Foo{01..10}", engine = "r")
expand_braces("Foo{A..E..2}{1..5..2}", engine = "r")
expand_braces("Foo{-01..1}", engine = "r")
expand_braces("Foo{{d..d},{bar,biz}}.{py,bash}", engine = "r")
expand_braces(c("Foo{A..F}", "Bar.{py,bash}", "{{Biz}}"), engine = "r")
str_expand_braces(c("Foo{A..F}", "Bar.{py,bash}", "{{Biz}}"), engine = "r")
```
### <span id="page-2-0"></span>Description

glob is a wrapper around Sys.glob that uses expand\_braces to support both brace and wildcard expansion on file paths.

### Usage

```
glob(paths, ..., engine = getOption("bracer.engine", NULL))
```
### Arguments

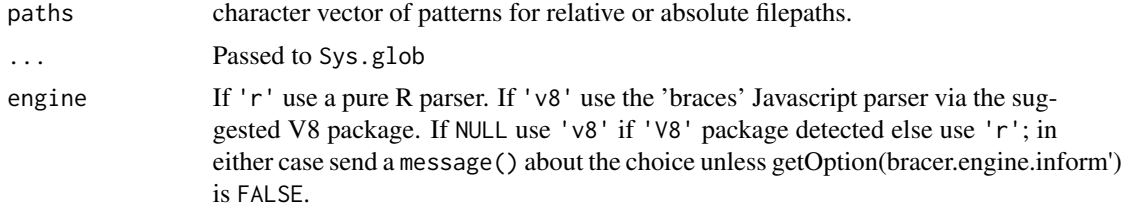

### Examples

```
dir <- system.file("R", package="bracer")
path <- file.path(dir, "*.{R,r,S,s}")
glob(path, engine = "r")
```
# <span id="page-3-0"></span>Index

expand\_braces, [2](#page-1-0)

glob, [3](#page-2-0)

str\_expand\_braces *(*expand\_braces*)*, [2](#page-1-0)